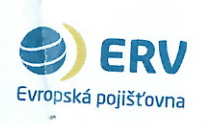

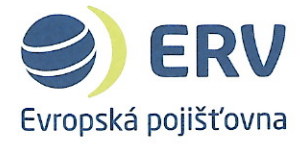

# Pojistná smlouva o pojištění zaměstnanců, studentů a osob vyslaných Mendelovou univerzitou v Brně - typ a **BusinessTravel Plus**

číslo pojistné smlouvy: 2000200120

### **SMLUVNÍ STRANY** 1.  $1.1.$

ERV Evropská pojišťovna, a.s. Křižíkova 237/36a, 186 00 Praha 8 sídlo: 49240196 IČ: obchodní rejstřík vedený Městským soudem v Praze, oddíl B, vložka 1969 zapsaná: zastupuje: Mgr. Ondřej Rušikvas, člen představenstva Ing. Libor Dvořák, člen představenstva bankovní spojení: číslo účtu: (dále jen "pojistitel")

### $1.2.$ Mendelova univerzita v Brně

Zemědělská 1, 613 00 Brno sídlo: IČ: 62156489 prof. Ing. Danuše Nerudová, Ph.D., rektorka zastupuje: (dále jen "pojistník")

### $2.$ ÚVODNÍ USTANOVENÍ

 $2.1.$ Tato smlouva se řídí příslušnými ustanoveními zákona č. 89/2012 Sb., občanský zákoník, a Pojistnými podmínkami pojištění zaměstnanců na pracovní cesty PP-BTI-1401 (dále jen "pojistné podmínky"), které obsahují podrobnosti o rozsahu pojištění včetně pojistného plnění, výlukách a postupech při škodné události.

### $3.$ DOBA TRVÁNÍ POJIŠTĚNÍ

 $3.1.$ Počátek pojištění: 1.6.2018 Konec pojištění: 31.5.2020

## ROZSAH POJIŠTĚNÍ 4.

 $4.1.$ Pojištění poskytuje pojistnou ochranu na cestách z České republiky do zahraničí a při pobytu v zahraničí. Níže uvedené limity pojistného plnění představují nejvyšší možné plnění za jednu nebo všechny pojistné události, jež nastanou během jedné zahraniční cesty.

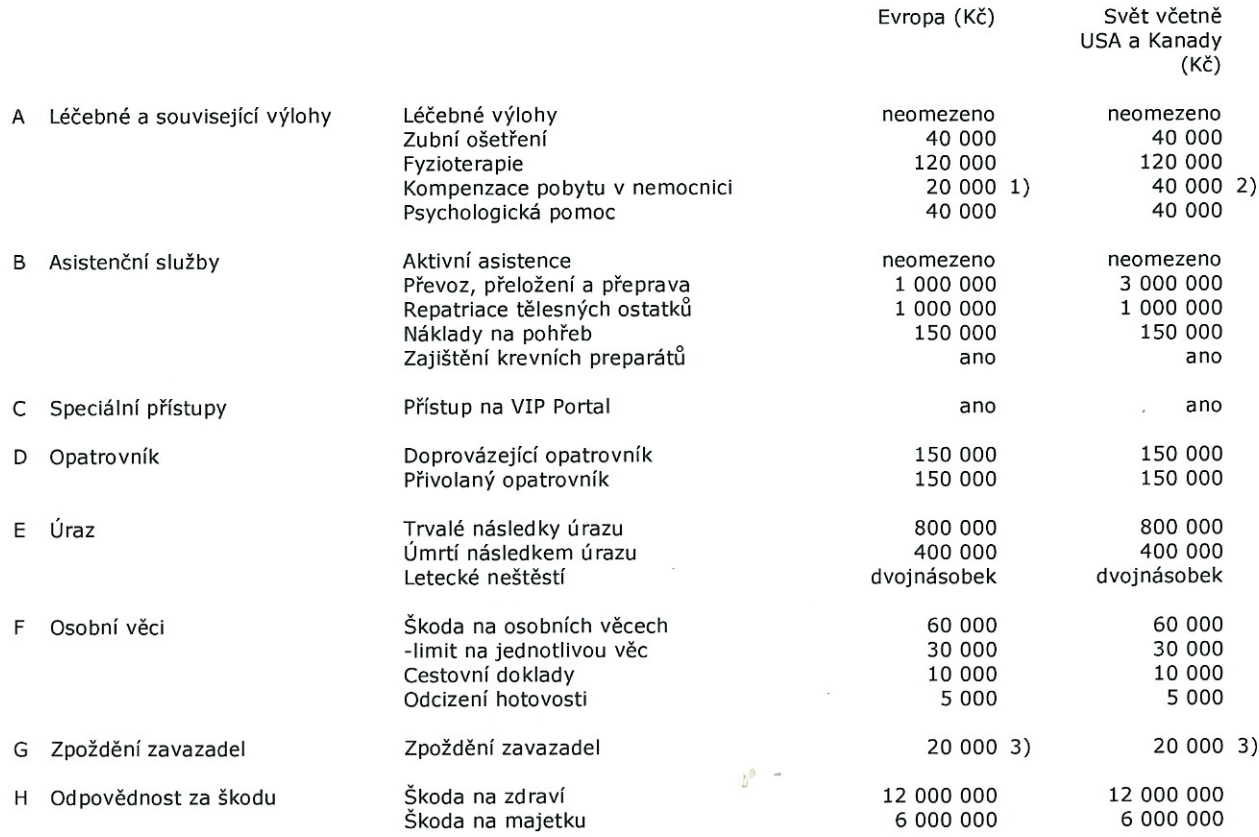

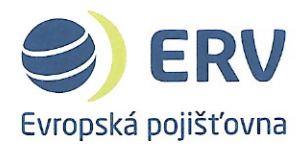

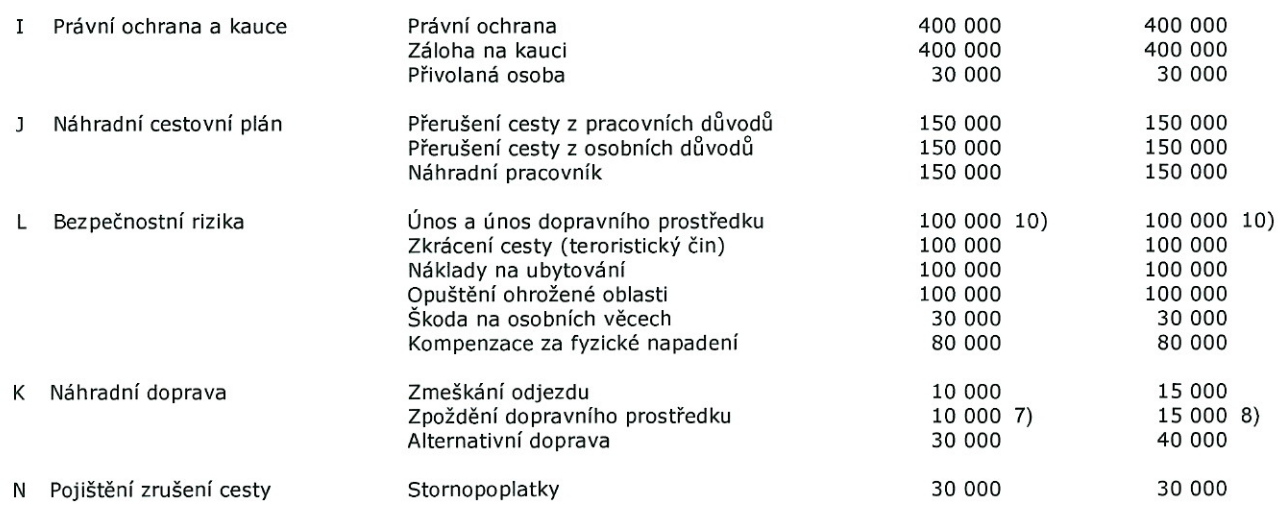

# Poznámky (dílčí plnění):

- $2000$  Kč za den  $1)$
- $2)$ 4 000 Kč za den
- po 6 hodinách 2 000 Kč za hodinu  $3)$
- $7)$ 3 000 Kč za 6 hodin
- 3 000 Kč za 6 hodin  $8)$
- 10) 20 000 Kč za 24 hodin

### POJISTNÉ A PLATEBNÍ PODMÍNKY 5.

Pojistné se stanovuje na základě délky pobytu následovně:

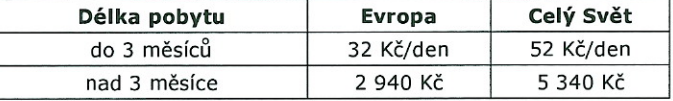

Nabídková cena je uvedena u krátkodobých pobytů (do 3 měsíců) za 1 den pobytu, u dlouhodobých pobytů (přesáhne-li délka pobytu 3 měsíce) jako paušální platba za roční pobyt. V případě, že dlouhodobý pobyt přesáhne 1 kalendářní rok, bude umožněno pojištěné osobě znovu se pojistit za stejných podmínek, bez ohledu na to, že se nachází v zahraničí.

Vyúčtování splátky za předchozí kalendářní měsíc zašle pojistitel pojistníkovi do 15-tého dne kalendářního měsíce. Na základě tohoto vúyčtování pojistník uhradí pojistné na účet pojistitele číslo 211000/2700. Splatnost předpisu bude 30 kalendářních dnů po prokazatelném doručení předpisu pojistníkovi.

Platby bude provádět Mendelova univerzita v Brně na základě předpisu k úhradě pojistného vystavené pojistitelem za realizované plnění podle podmínek sjednaných ve smlouvě.

Pojistitel je oprávněn požadovat smluvní pokutu za prodlení se zaplacením pojistného, a to ve výši 0,05% smluvní ceny za každý den prodlení.

Pojistník neposkytuje zálohy.

### ZVLÁŠTNÍ USTANOVENÍ 6.

- Pojištění Únosu, bod L1 pojistných podmínek PP-BTI-1401, se vztahuje i na zadržení pojištěné osoby bez nutnosti  $6.1.$ unesení veřejného dopravního prostředku.
- $6.2.$ Pojištění Právní ochrany, bod I pojistných podmínek PP-BTI-1401, se vztahuje i na právní ochranu v souvislosti s dopravní nehodou.
- Bod 5.3. pojistných podmínek PP-BTI-1401 se ruší v plném rozsahu.  $6.3.$
- $6.4.$ Pojištění se vztahuje i na škody vzniklé teroristickým činem.
- $6.5.$ Pojištění se odchylně od pojistných podmínek vztahuje na všechny země světa bez omezení.

### 7. **OBCHODNÍ PODMÍNKY**

Cesty budou reportovány měsíčně zpětně, na základě tohoto reportu dodavatel jako pojistitel vystaví fakturu. V reportu jsou uvedeny pouze pojištěné dny spadající do reportovaného měsíce s uvedením údajů: jméno, příjmení, tarifní oblast (Evropa/Svět), počátek cesty, konec cesty (v případě pokračující cesty její část, která spadá do daného měsíce).

Pojistitel umožní sjednat pojištění osob, které se v době sjednání pojištění vyskytují v zahraničí, za předpokladu, že se jedná o navazující smlouvu (osoba byla předchozí smlouvou pojištěna před výjezdem do zahraničí).

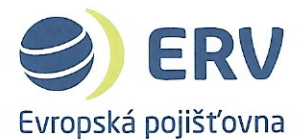

Pojistitel dodá pojistníkovi elektronické certifikáty o pojištění v české a anglické verzi. V certifikátu bude uveden rozsah pojištění včetně limitů plnění a údaje o pojištěné osobě si každá pojištěná osoba bude moci doplnit sama. Certifikáty budou soužit k žádosti o víza či potvrzení o pojištění pro další subjekty.

Pojistitel bere na vědomí, že je osobou povinou spolupůsobit při výkonu finanční kontroly dle § 2 písm. e) zákona č. 320/2001 Sb., o finanční kontrole ve veřejné správě, v platném znění.

Cestovní pojištění zaměstnanců a studentů zahrnuje veškerá rizika a nebezpečí specifikovaná v příloze č. 1 zadávací dokumentace. Nedílnou součástí této smlouvy je specifikace plnění dle přílohy č. 2 zadávací dokumentace Nabídková cena - viz bod 5 této smlouvy.

Pojistitel odpovídá za to, že jakékoli jím poskytované nebo nabízené plnění je v souladu s obecně závaznými právními předpisy platnými v České republice.

Pojistitel je zejména odpovědný za to, aby jakékoli jím poskytované nebo nabízené plnění bylo řádně zajištěno.

Pojistitel prohlašuje, že kvalifikace ani plnění není řešeno prostřednictvím poddodavatele.

Pojistitel není oprávněn se vůči pojistníkovi dovolávat skutečnosti, že nepochybil on, ale jeho zaměstnanec či jiný zástupce.

Pojistitel se zavazuje během plnění této smlouvy i po jejím ukončení zachovávat mlčenlivost o všech skutečnostech, o kterých se dozví od pojistníka v souvislosti s jejím plněním.

Pojistitel se zavazuje, že pokud v souvislosti s realizací této smlouvy při plnění svých povinností přijdou jeho pověření poddodavatelé, zaměstnanci či jiní zástupci do styku s osobními nebo citlivými údaji ve smyslu zák. č. 101/2000 Sb., o ochraně osobních údajů, ve znění pozdějších předpisů, resp. v souladu s ustanoveními General Data Protection Regulation Nařízení evropské parlamentu a rady (EU) 2016/679 ze dne 27. dubna 2016 o ochraně fyzických osob v souvislosti se zpracováním osobních údajů a o volném pohybu těchto údajů a o zrušení směrnice 95/46/ES (obecné nařízení o ochraně osobních údajů), jimiž je pojistník i pojistitel vázán po 25.5.2018, a učiní veškerá opatření, aby nedošlo k neoprávněnému nebo nahodilému přístupu k těmto údajům, k jejich změně, zničení či ztrátě,<br>neoprávněným přenosům, k jejich jinému neoprávněnému zpracování, jakož aby i jinak neporušil tento zákon, resp nařízení EU. Pojistitel nese plnou odpovědnost a právní důsledky za případné porušení zákona z jeho strany.

Pojistitel se zavazuje uhradit pojistníkovi či třetí straně, kterou porušením povinnosti mlčenlivosti nebo jiné své povinnosti výše uvedené poškodí, veškeré škody tímto porušením způsobené. Případné povinnosti pojistitele vyplývající z ustanovení příslušných obecně závazných právních předpisů o ochraně utajovaných informací nejsou ustanovením tohoto článku dotčeny.

Pojistitel zajistí pokrytí asistenčních služeb ve výši 24 hodin denně 7 dní v týdnu.

Délky lhůt pro vyřízení pojistné události mohou být maximálně 3 měsíce.

Oznámení o poskytnutí pojistného plnění bude vyhotoveno za jednotlivá dílčí plnění, která jsou uvedena ve smlouvě.

Nedílnou součástí smlouvy je specifikace plnění a cen - viz článek 4. a 5. této smlouvy.

Pojistitel se zavazuje, že umožní všem subjektům oprávněným k výkonu kontroly projektu, z jehož prostředků je služba hrazena, provést kontrolu dokladů souvisejících s plněním zakázky, a to po dobu danou právními předpisy ČR k jejich archivaci (zákon č. 563/1991 Sb., o účetnictví, a zákon č. 235/2004 Sb., o dani z přidané hodnoty). Pojistitel se zavazuje povinností uchovávat po dobu 10 let od skončení plnění zakázky doklady související s plněním této zakázky, nejméně však do roku 2025.

Za porušení povinnosti mlčenlivosti je pojistitel povinen zaplatil pojistníkovi smluvní pokuty ve výši 20 000 Kč, a to za každý jednotlivý případ porušení povinnosti.

Smluvní pokuty lze uložit opakovaně, za každý jednotlivý případ. Zaplacením smluvní pokuty není dotčeno právo na náhradu škody. Výše smluvních pokud se do výše náhrady škody nezapočítává.

Závazku zaplatit smluvní pokutu se pojistitel nemůže zprostit odstoupením od této smlouvy nebo její výpovědí. Smluvní pokuta, kterou je povinen zaplatit pojistitel je splatná do 14 dnů od doručení výzvy druhé smluvní straně, aby byla zaplacena.

Pojistník je oprávněn odstoupit od smlouvy pokud:

- pojistitel vstoupí do likvidace.

Pojistník si vyhrazuje právo ukončit rámcovou dohodu před uplynutím sjednané doby, a to výpovědí z jakéhokoliv důvodu nebo i bez udání důvodu s tříměsíční výpovědní lhůtou, která začne běžet prvního dne měsíce následujícího po doručení. V pochybnostech se má za to, že k doručení výpovědi poskytovateli došlo třetího dne po jejím odeslání.

Za škody velkého rozsahu jsou považovány škody s předpokládanou škodou vyšší než 1.000.000,- Kč

V případě pojistné události velkého rozsahu je sjednáno zálohové plnění.

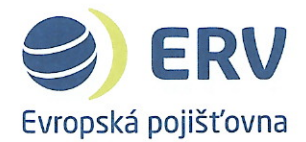

Dodavatel souhlasí s uveřejněním kompletní smlouvy včetně přílohy / příloh na profilu zadavatele a v souladu se zákonem č. 340/2015 Sb., zákon o zvláštních podmínkách účinnosti některých smluv, uveřejňování těchto smluv a o registru smluv (zákon o registru smluv) v registru smluv.

### HLÁŠENÍ POJISTNÝCH UDÁLOSTÍ 8.

Pojistné události se nahlašují on-line na internetových stránkách www.ervpojistovna.cz. Celý proces nahlašování a likvidace probíhá elektronicky. Při nahlášení si poškozený vybere druh škody (léčebné výlohy, odpovědnost, zavazadla...) a vyplní údaje, které jsou ke konkrétní škodě vyžadovány. Automaticky je klientovi oznámeno, jaké dokumenty bude potřebovat. Dokumenty se připojují k hlášení opět elektronicky formou. Po nahlášení probíhá proces likvidace, kdy je na základě dodaných dokumentů likvidace dokončena nebo se podle okolností dožadují další dokumenty. Pojistná událost je vyřízena maximálně do 7 pracovních dní po dodání všech dokumentů včetně platby pojistného plnění. Kontakty na oddělení škod

### ZÁVĚREČNÁ USTANOVENÍ 9.

- $9.1.$ Pojistník potvrzuje, že
- $9.1.1.$ mu byly před uzavřením pojistné smlouvy poskytnuty předsmluvní informace ke sjednávanému pojištění
- převzal pojistné podmínky a před uzavřením pojistné smlouvy byl seznámen s jejich zněním  $9.1.2.$
- byl informován ve smyslu zák. č. 101/2000 Sb., o ochraně osobních údajů, o svých právech a o povinnostech<br>správce, zejména o právu přístupu k osobním údajům, jakož i o dalších právech dle tohoto zákona.  $9.1.3.$
- Tato pojistná smlouva slouží zároveň jako pojistka a vyhotovuje se ve 4 stejnopisech, přičemž 1 obdrží pojistitel a 3  $9.2.$ obdrží pojistník.
- Smlouva se uzavírá okamžikem jejího uveřejnění v registru smluv dle zákona o registru smluv. Za včasné uveřejnění 9.3. zodpovídá pojistník.  $111177$

Za pojistitele: 28.5.218

Mgr. Ondřej Rušikvas čien představenstva

Ing. Libor Dvořák člen představenstva

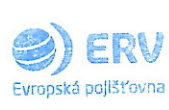

ERV Evropská pojišťovna, a. s. Křižíkova 237/36a 186.00 Praha 8

C<sub>12</sub>

 $.10$  $30.5.218$ Za pojistníka: prof. Ing. Danušę Nerudová, Ph.D. rektorka

 $b^0$  =